2024/06/01 16:40 1/2 Set the Instance Type

## **Set the Instance Type**

Aug 2017

When creating an Instance, you have many choices for hardware, these choices include (but are not limited to:)

How many CPUs (vCPU) How much RAM How much Hard Disk Space Permanent Storage (S3 Buckets) Data transfer per month DHCP or Elastic IP Addresses

For a server that is hosting thousands of people, this will require some dimensioning to calculate the projected requirements. However, for our test script we can use the lowest available (and free while in your free tier period) Instance.

When you manually create an EC2 Instance, you will be presented with a list of options regarding the Instance Type, here is part of that list of options:

| Family          | Type +                         | vCPUs (j) + | Memory<br>(GiB) | Instance Storage<br>(GB) (i) | EBS-Optimized Available | Network<br>Performance (i) | IPv6<br>Support • |
|-----------------|--------------------------------|-------------|-----------------|------------------------------|-------------------------|----------------------------|-------------------|
| General purpose | t2.nano                        | 1           | 0.5             | EBS only                     | -                       | Low to Moderate            | Yes               |
| General purpose | t2.micro<br>Free tier eligible | 1           | 1               | EBS only                     | -                       | Low to Moderate            | Yes               |
| General purpose | t2.small                       | 1           | 2               | EBS only                     | -                       | Low to Moderate            | Yes               |
| General purpose | t2.medium                      | 2           | 4               | EBS only                     | 17.0                    | Low to Moderate            | Yes               |
| General purpose | t2.large                       | 2           | 8               | EBS only                     | -                       | Low to Moderate            | Yes               |
| General purpose | t2.xlarge                      | 4           | 16              | EBS only                     | -                       | Moderate                   | Yes               |
| General purpose | t2.2xlarge                     | 8           | 32              | EBS only                     | -                       | Moderate                   | Yes               |
| General purpose | m4.large                       | 2           | 8               | EBS only                     | Yes                     | Moderate                   | Yes               |
| General purpose | m4.xlarge                      | 4           | 16              | EBS only                     | Yes                     | High                       | Yes               |
| General purpose | m4.2xlarge                     | 8           | 32              | EBS only                     | Yes                     | High                       | Yes               |
| General purpose | m4.4xlarge                     | 16          | 64              | EBS only                     | Yes                     | High                       | Yes               |
| General purpose | m4.10xlarge                    | 40          | 160             | EBS only                     | Yes                     | 10 Gigabit                 | Yes               |
| General purpose | m4.16xlarge                    | 64          | 256             | EBS only                     | Yes                     | 20 Gigabit                 | Yes               |

Above we can see that the t2.micro is the default free tier server, and this is the one we shall use in our example. The t2.micro has the following hardware specification.

t2.micro (Variable ECUs, 1 vCPUs, 2.5 GHz, Intel Xeon Family, 1 GiB memory, EBS only)

So for our script, the instance type will be:

instance\_type = "t2.micro"

Last update: 2023/03/09 22:35

From:

http://cameraangle.co.uk/ - WalkerWiki - wiki.alanwalker.uk

Permanent link

http://cameraangle.co.uk/doku.php?id=set\_the\_instance\_type&rev=1501880395

Last update: 2023/03/09 22:35

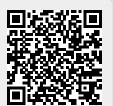

http://cameraangle.co.uk/ Printed on 2024/06/01 16:40